## Package 'OncoScore'

October 12, 2016

Version 1.0.2

Date 2016-09-28 Title A tool to identify potentially oncogenic genes Maintainer Daniele Ramazzotti <daniele.ramazzotti@yahoo.com> Depends  $R$  ( $> = 3.3$ ), Imports biomaRt, grDevices, graphics, utils, Suggests BiocGenerics, BiocStyle, testthat, Description OncoScore is a tool to measure the association of genes to cancer based on citation frequency in biomedical literature. The score is evaluated from PubMed literature by dynamically updatable web queries.

Encoding UTF-8

LazyData TRUE

License GPL-3

URL <https://github.com/danro9685/OncoScore>

BugReports <https://github.com/danro9685/OncoScore>

biocViews BiomedicalInformatics

RoxygenNote 5.0.1

NeedsCompilation no

Author Daniele Ramazzotti [aut, cre], Luca De Sano [aut], Roberta Spinelli [ctb], Carlo Gambacorti Passerini [ctb], Rocco Piazza [ctb]

### R topics documented:

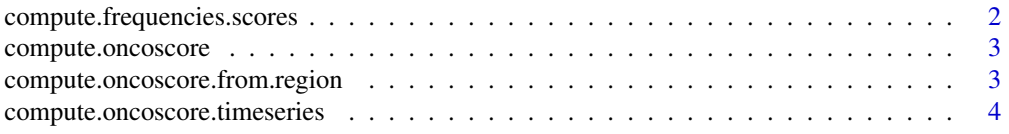

<span id="page-1-0"></span>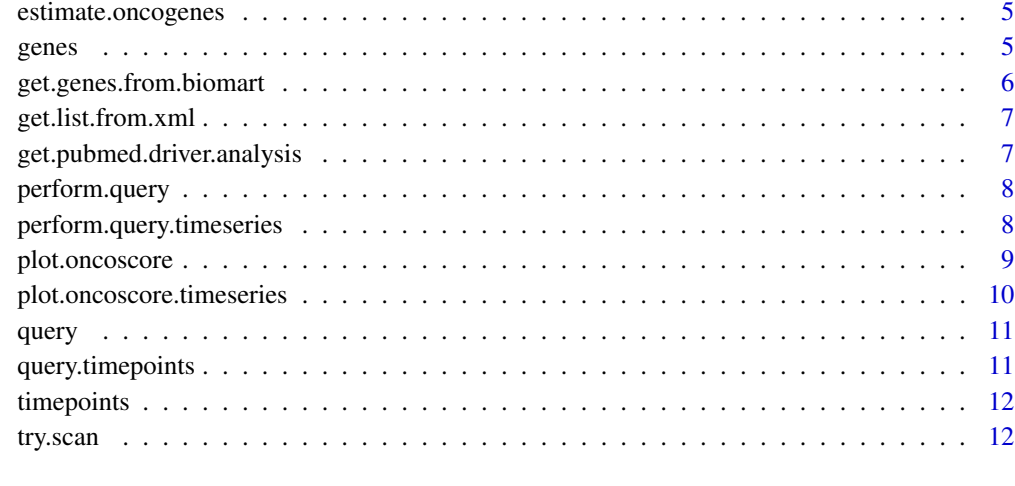

#### **Index** [13](#page-12-0)

compute.frequencies.scores

*compute.frequencies.scores*

#### Description

compute the logaritmic scores based on the frequencies of the genes

#### Usage

```
compute.frequencies.scores(data, filter.threshold = 1,
 analysis.mode = "Log2")
```
#### Arguments

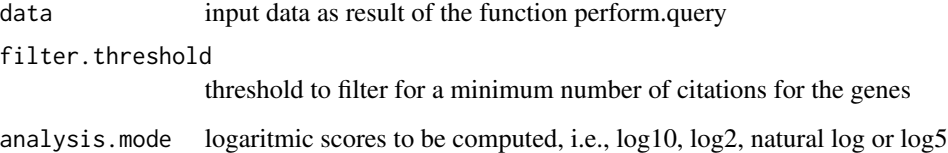

#### Value

the computed scores

<span id="page-2-0"></span>compute.oncoscore *compute.oncoscore*

#### Description

compute the OncoScore for a list of genes

#### Usage

```
compute.oncoscore(data, filter.threshold = 0, analysis.mode = "Log2",
  cutoff.threshold = 21.09, file = NULL)
```
#### Arguments

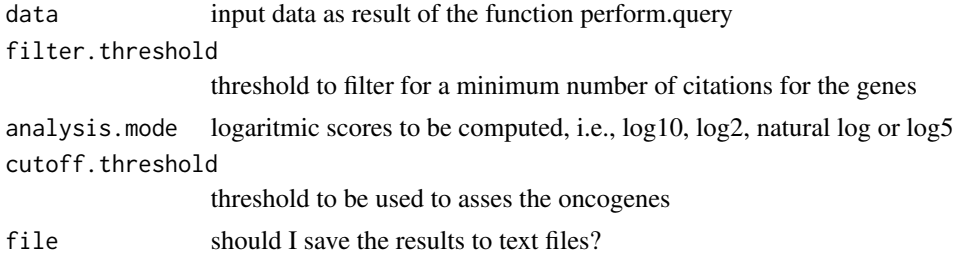

#### Value

the computed OncoScores and the clusters for the genes

#### Examples

```
data(query)
compute.oncoscore(query)
```
compute.oncoscore.from.region

*compute.oncoscore.from.region*

#### Description

Perform OncoScore analysis on a given chromosomic region

#### Usage

```
compute.oncoscore.from.region(chromosome, start = NA, end = NA,
 gene.num.limit = 100, filter.threshold = NA, analysis.mode = "Log2",
  cutoff.threshold = 21.09, file = NULL)
```
#### Arguments

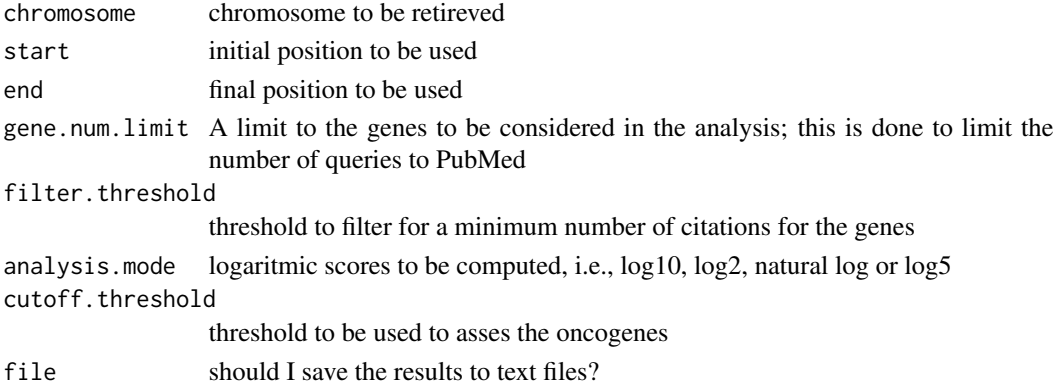

#### Value

the computed scores

#### Examples

```
chromosome = 15
start = 200000
end = 300000
compute.oncoscore.from.region(chromosome, start, end)
```

```
compute.oncoscore.timeseries
```
*compute.oncoscore.timeseries*

#### Description

perform the OncoScore time series analysis for a list of genes and data times

#### Usage

```
compute.oncoscore.timeseries(data, filter.threshold = 0,
 analysis.mode = "Log2", cutoff.threshold = 21.09, file = NULL)
```
#### Arguments

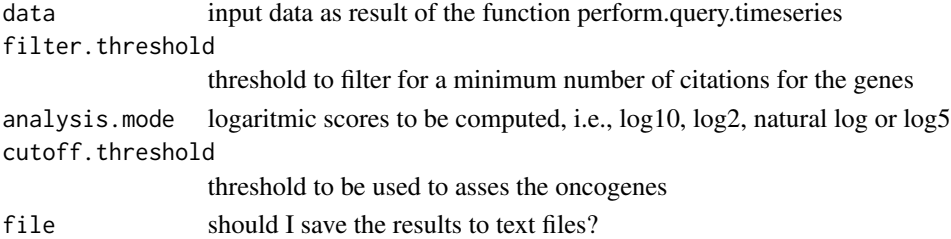

<span id="page-3-0"></span>

#### <span id="page-4-0"></span>estimate.oncogenes 5

#### Value

the performed OncoScores time series analysis

#### Examples

```
data(query.timepoints)
compute.oncoscore.timeseries(query.timepoints)
```
estimate.oncogenes *estimate.oncogenes*

#### Description

estimate the oncoscore for the genes

#### Usage

```
estimate.oncogenes(data, cutoff.threshold = 21.09)
```
#### Arguments

data input data as result of the function compute.frequencies.scores cutoff.threshold

threshold to be used to asses the oncogenes

#### Value

the computed scores and oncogenes

genes *A list of genes*

#### Description

This dataset contains a list of genes to be used in the analysis as an example

#### Usage

genes

#### Format

txt

#### <span id="page-5-0"></span>Value

list of 5 elements

#### Source

example data

get.genes.from.biomart

*get.genes.from.biomart*

#### Description

Get a gene list from biomart

#### Usage

get.genes.from.biomart(chromosome, start = NA, end = NA)

#### Arguments

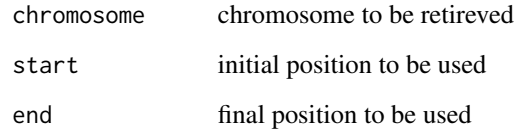

#### Value

A list of genes

#### Examples

```
chromosome = 15
start = 200000
end = 300000
ch15 = get.genes.from.biomart(chromosome, start, end)
```
#### <span id="page-6-0"></span>Description

process the result of the query

#### Usage

get.list.from.xml(webget)

#### Arguments

webget The result from the query to PubMed

#### Value

Processed result obtained from the query to PubMed

get.pubmed.driver.analysis

*get.pubmed.driver.analysis*

#### Description

query PubMed for a list of genes

#### Usage

```
get.pubmed.driver.analysis(keywords, gene)
```
#### Arguments

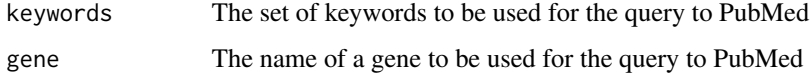

#### Value

The frequency for the current gene retrieved with the query on the provided set of keywords

<span id="page-7-0"></span>perform.query *perform.query*

#### Description

perforn the query to PubMed

#### Usage

```
perform.query(list.of.genes, gene.num.limit = 100, custom.search = NA)
```
#### Arguments

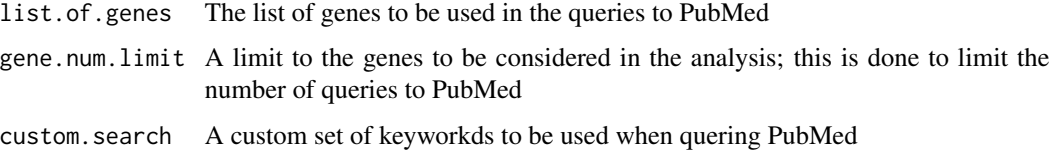

#### Value

The frequencies of the genes in the cancer related documents and in all the documents retireved on PubMed

#### Examples

```
data(genes)
perform.query(genes[1:2])
```
perform.query.timeseries

*perform.query.timeseries*

#### Description

perforn the query to PubMed for the time series analysis

#### Usage

```
perform.query.timeseries(list.of.genes, list.of.datatimes,
  gene.num.limit = 100, timepoints.limit = 10, custom.search = NA)
```
#### <span id="page-8-0"></span>plot.oncoscore 9

#### Arguments

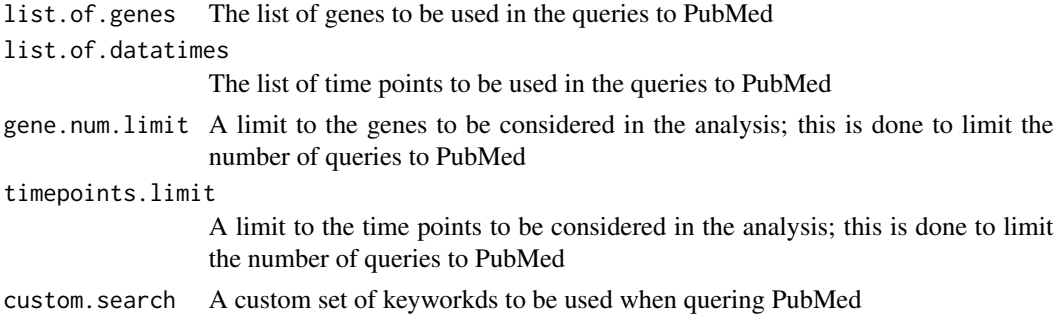

#### Value

The frequencies of the genes in the cancer related documents and in all the documents retireved on PubMed at the specified time points

#### Examples

```
data(genes)
data(timepoints)
perform.query.timeseries(genes[1:2], timepoints[1:2])
```
plot.oncoscore *plot.oncoscore*

#### Description

plot the OncoScore for a list of genes

#### Usage

```
## S3 method for class 'oncoscore'
plot(x, gene.number = 5, main = "OncoScore",
 xlab = "score", ylab = "genes", file = NA, ...)
```
#### Arguments

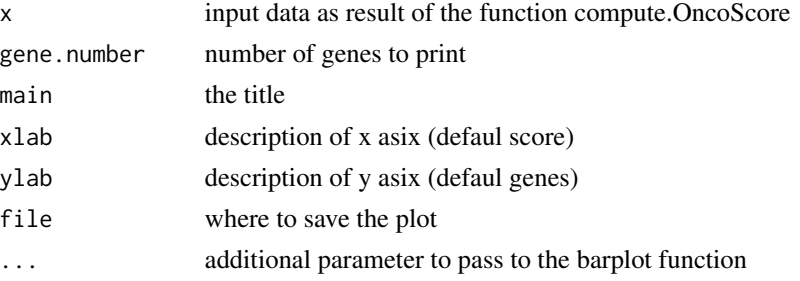

#### <span id="page-9-0"></span>Value

A plot

#### Examples

```
data(query)
result = compute.oncoscore(query)
plot.oncoscore(result)
```
plot.oncoscore.timeseries

*plot.oncoscore.timeseries*

#### Description

plot the OncoScore for a list of genes

#### Usage

```
## S3 method for class 'oncoscore.timeseries'
plot(x, gene.number = 5, incremental = FALSE,relative = FALSE, main = "OncoScore", xlab = "timepoints",
 ylab = "score", legend.pos = "top", file = NA, ...)
```
#### Arguments

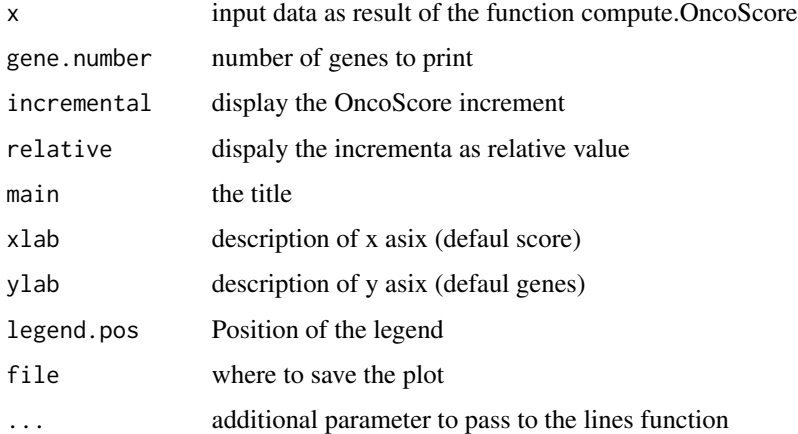

#### Value

A plot

#### <span id="page-10-0"></span>query and the contract of the contract of the contract of the contract of the contract of the contract of the contract of the contract of the contract of the contract of the contract of the contract of the contract of the

#### Examples

```
data(query.timepoints)
result = compute.oncoscore.timeseries(query.timepoints)
plot.oncoscore.timeseries(result)
```
query *The result of perform.web.query on genes*

#### Description

This dataset contains the result of perform.web.query on genes

#### Usage

query

#### Format

rdata

#### Value

matrix 5 x 2

#### Source

example data

query.timepoints *The result of perform.time.series.query on genes and timepoints*

#### Description

This dataset contains the result of perform.time.series.query on genes and timepoints

#### Usage

query.timepoints

#### Format

rdata

#### Value

list of 5 matrix 5 x 2

<span id="page-11-0"></span>12 try.scan try.scan try.scan try.scan try.scan try.scan try.scan try.scan try.scan try.scan try.scan try.scan

#### Source

example data

timepoints *A list of timepoints*

#### Description

This dataset contains a list of time points to be used in the analysis as an example

#### Usage

timepoints

#### Format

txt

#### Value

list of 5 elements

#### Source

example data

try.scan *try.scan*

#### Description

try to query the given URL

#### Usage

try.scan(getURL)

#### Arguments

getURL The given URL

#### Value

Result obtained from PubMed

# <span id="page-12-0"></span>Index

∗Topic datasets genes, [5](#page-4-0) query, [11](#page-10-0) query.timepoints, [11](#page-10-0) timepoints, [12](#page-11-0) compute.frequencies.scores, [2](#page-1-0) compute.oncoscore, [3](#page-2-0) compute.oncoscore.from.region, [3](#page-2-0) compute.oncoscore.timeseries, [4](#page-3-0) estimate.oncogenes, [5](#page-4-0) genes, [5](#page-4-0) get.genes.from.biomart, [6](#page-5-0) get.list.from.xml, [7](#page-6-0) get.pubmed.driver.analysis, [7](#page-6-0) perform.query, [8](#page-7-0) perform.query.timeseries, [8](#page-7-0) plot.oncoscore, [9](#page-8-0) plot.oncoscore.timeseries, [10](#page-9-0) query, [11](#page-10-0) query.timepoints, [11](#page-10-0) timepoints, [12](#page-11-0) try.scan, [12](#page-11-0)